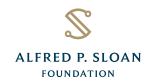

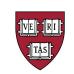

# Dataverse Integration with GitHub via a GitHub Action

Dataverse Community Meeting 2022 June 14, 2022

Ana Trisovic, Research Associate

Harvard Biostatistics & the Institute for Quantitative Social Science

# **Dataverse integrations**

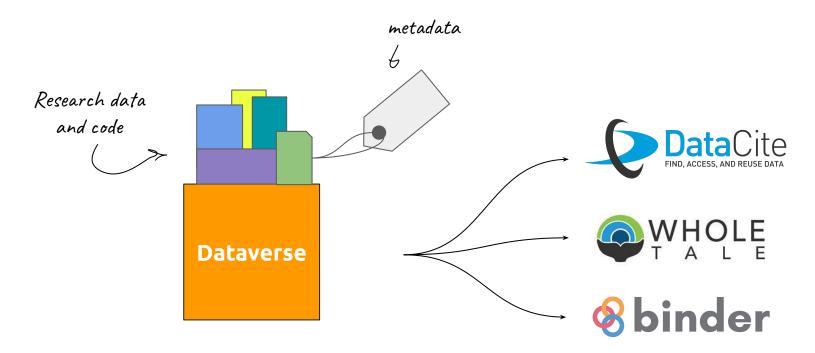

. . .

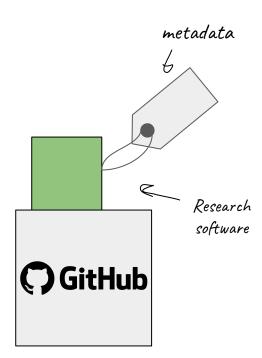

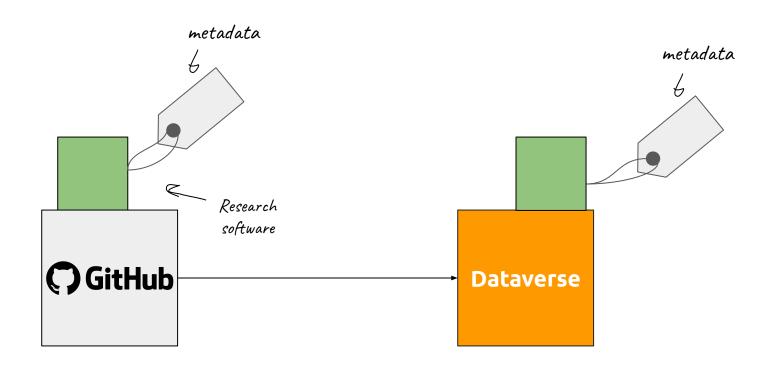

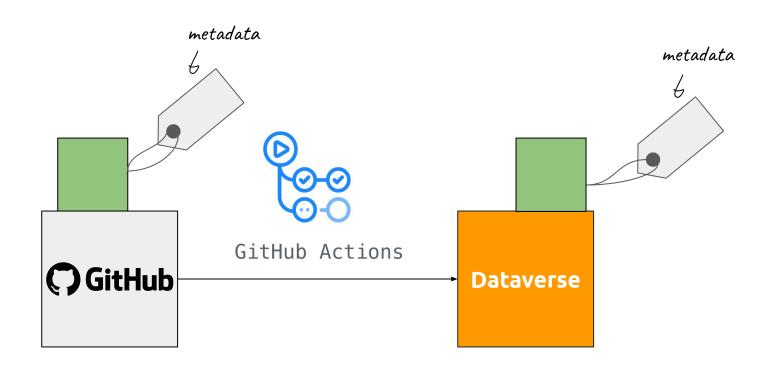

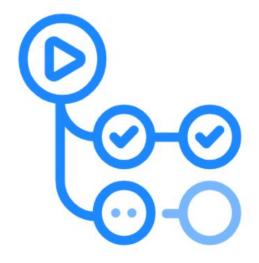

# GitHub Actions

- a continuous integration and continuous delivery (CI/CD) platform
- automates build, test, and deployment pipeline
- a composite workflow that can be used and reused in multiple git repositories

https://github.com/marketplace/actions/dataverse-uploader-action

Marketplace / Actions / Dataverse Uploader Action

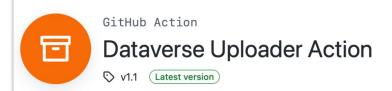

## **Dataverse Uploader**

This action automatically uploads GitHub repository content to a Dataverse dataset. It can upload the entire repository or its subdirectory into an existing dataset on a target Dataverse installation. The action is customizable, allowing you to fully replace a dataset, add to the dataset, publish it or leave it as a draft version on Dataverse.

The action provides some additional metadata to the dataset, such as the origin GitHub repository, and it preserves the directory tree structure.

#### Input parameters

To use this action, you will need the following input parameters:

| Parameter | Required | Description                                     |  |
|-----------|----------|-------------------------------------------------|--|
|           |          | This is your personal access token that you can |  |

Use latest version Stars ☆ Star 7 Contributors Categories Publishing Utilities Links IQSS/dataverse-uploader Open issues 0 17 Pull requests 0 Report abuse

# How to use the Dataverse Uploader GitHub Action?

| 2 Dataverse                               |                                                                                                    |  |  |  |  |
|-------------------------------------------|----------------------------------------------------------------------------------------------------|--|--|--|--|
| Demo Dataverse >                          |                                                                                                    |  |  |  |  |
| Dataverse GitHub Action Test  Version 2.0 |                                                                                                    |  |  |  |  |
|                                           | Trisovic, Ana, 2022, "Dataverse GitHub Action Test", https://doi.org/ 10.70122/FK2/ALROOH, Demo Dataverse, V2, UNF:6:wedOiQYVA+QCjs3zIEhegg== [fileUNF] Cite Dataset *  Learn about Data Citation Standards. |  |  |  |  |
| Access Dataset ▼                          |                                                                                                    |  |  |  |  |
| Edit Dataset ▼                            |                                                                                                    |  |  |  |  |
| Link Dataset                              |                                                                                                    |  |  |  |  |
| Contact Owner Share                       |                                                                                                    |  |  |  |  |
| Dataset Metrics ②                         |                                                                                                    |  |  |  |  |
| 0 Downloads 3                             |                                                                                                    |  |  |  |  |

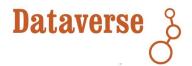

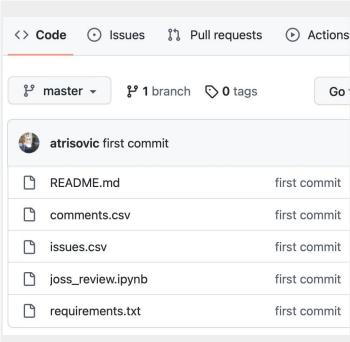

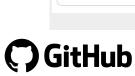

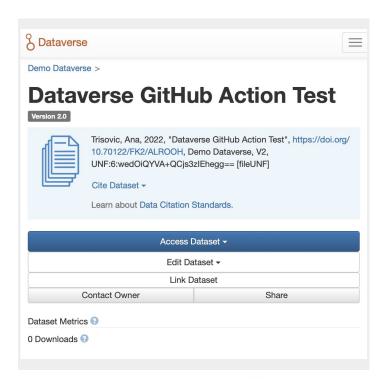

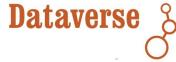

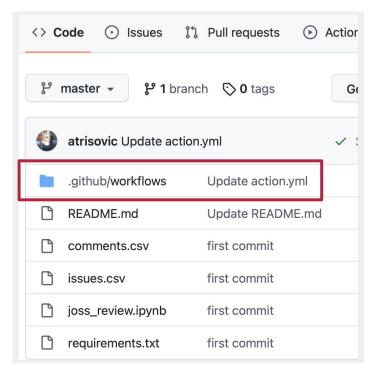

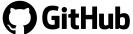

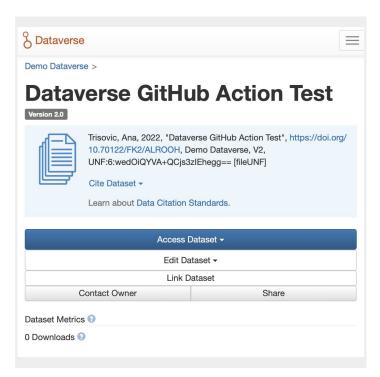

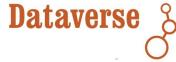

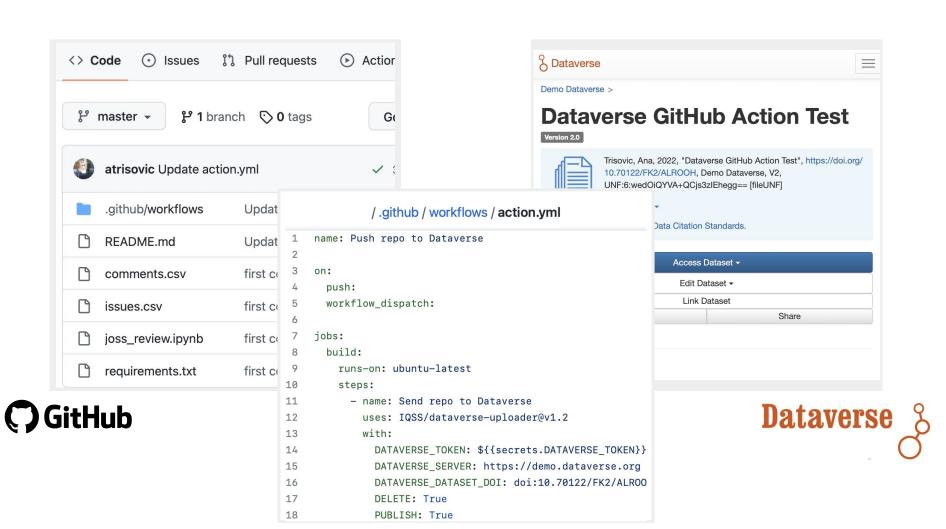

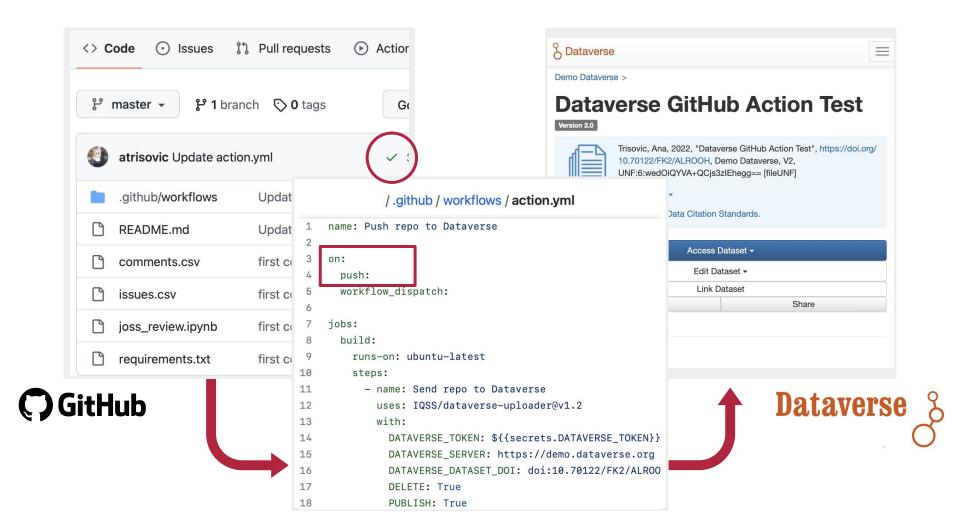

```
/ .github / workflows / action.yml
    name: Push repo to Dataverse
    on:
       push:
       workflow_dispatch:
 6
     jobs:
       build:
 9
         runs-on: ubuntu-latest
10
         steps:
11
           - name: Send repo to Dataverse
12
             uses: IQSS/dataverse-uploader@v1.2
13
             with:
               DATAVERSE_TOKEN: ${{secrets.DATAVERSE_TOKEN}}
14
15
               DATAVERSE_SERVER: https://demo.dataverse.org
16
               DATAVERSE_DATASET_DOI: doi:10.70122/FK2/ALROO
              GITHUB_DIR: docs/slides
17
18
               DELETE: True
19
               PUBLISH: True
```

```
/ .github / workflows / action.yml
    name: Push repo to Dataverse
    on:
      push:
      workflow_dispatch:
 6
     jobs:
      build:
        runs-on: ubuntu-latest
10
        steps:
11
          - name: Send repo to Dataverse
12
             uses: IQSS/dataverse-uploader@v1.2
13
            with:
              DATAVERSE_TOKEN: ${{secrets.DATAVERSE_TOKEN}}
14
               DATAVERSE_SERVER: https://demo.dataverse.org
15
              DATAVERSE_DATASET_DOI: doi:10.70122/FK2/ALRO0
16
              GITHUB_DIR: docs/slides
17
              DELETE: True
18
19
               PUBLISH: True
```

Required arguments (Dataverse token, server, dataset DOI)

```
/ .github / workflows / action.yml
    name: Push repo to Dataverse
    on:
      push:
      workflow_dispatch:
 6
     jobs:
      build:
        runs-on: ubuntu-latest
10
        steps:
           - name: Send repo to Dataverse
11
             uses: IQSS/dataverse-uploader@v1.2
12
13
             with:
               DATAVERSE_TOKEN: ${{secrets.DATAVERSE_TOKEN}}
14
15
               DATAVERSE_SERVER: https://demo.dataverse.org
               DATAVERSE_DATASET_DOI: doi:10.70122/FK2/ALROO
16
               GITHUB_DIR: docs/slides
17
               DELETE: True
18
19
               PUBLISH: True
```

Required arguments (Dataverse token, server, dataset DOI)

Upload a subdirectory **or** the whole repository

```
/ .github / workflows / action.yml
    name: Push repo to Dataverse
    on:
      push:
      workflow_dispatch:
     jobs:
       build:
         runs-on: ubuntu-latest
10
         steps:
           - name: Send repo to Dataverse
11
             uses: IQSS/dataverse-uploader@v1.2
12
13
             with:
               DATAVERSE_TOKEN: ${{secrets.DATAVERSE_TOKEN}}
14
15
               DATAVERSE_SERVER: https://demo.dataverse.org
               DATAVERSE_DATASET_DOI: doi:10.70122/FK2/ALROO
16
               GITHUB_DIR: docs/slides
17
               DELETE: True
18
19
               PUBLISH: True
```

Required arguments (Dataverse token, server, dataset DOI)

Upload a subdirectory **or** the whole repository

Dataset is appended **or** synced up (replaced) upon upload

#### / .github / workflows / action.yml name: Push repo to Dataverse on: push: workflow\_dispatch: jobs: build: runs-on: ubuntu-latest 10 steps: - name: Send repo to Dataverse 11 uses: IQSS/dataverse-uploader@v1.2 12 13 with: DATAVERSE\_TOKEN: \${{secrets.DATAVERSE\_TOKEN}} 14 15 DATAVERSE\_SERVER: https://demo.dataverse.org DATAVERSE\_DATASET\_DOI: doi:10.70122/FK2/ALROO 16 GITHUB\_DIR: docs/slides 17 DELETE: True 18 19 PUBLISH: True

GitHub events that trigger the action.

Required arguments (Dataverse token, server, dataset DOI)

Upload a subdirectory **or** the whole repository

Dataset is appended **or** synced up (replaced) upon upload

Dataset is a draft **or** published as a new version

The action uses **pyDataverse** to communicate with the target Dataverse installation

## By default:

- It uploads the whole git repository to the Dataverse dataset
- It replaces (deletes files) in the Dataverse dataset (to avoid duplication) and uploads the updated content
- It does not publish the updated dataset, but keeps it as a draft in Dataverse

The action uses **pyDataverse** to communicate with the target Dataverse installation

### By default:

- It uploads the whole git repository to the Dataverse dataset
- It replaces (deletes files) in the Dataverse dataset (to avoid duplication) and uploads the updated content
- It does not publish the updated dataset, but keeps it as a draft in Dataverse

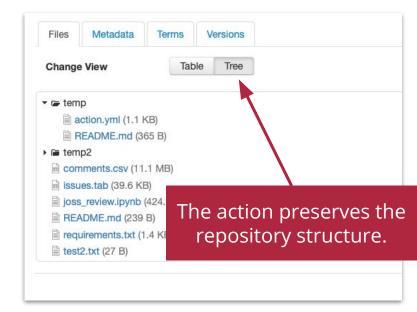

The action uses **pyDataverse** to communicate with the target Dataverse installation

### By default:

- It uploads the whole git repository to the Dataverse dataset
- It replaces (deletes files) in the Dataverse dataset (to avoid duplication) and uploads the updated content
- It does not publish the updated dataset, but keeps it as a *draft* in Dataverse

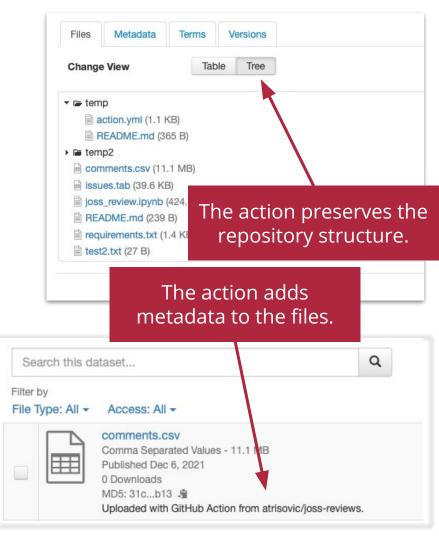

# References and related projects

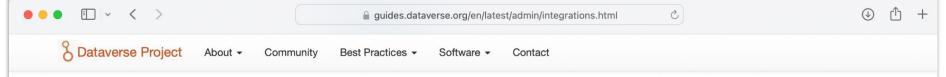

Search

User Guide

Admin Guide

Dashboard

External Tools

Managing Harvesting Clients

Managing Harvesting Server and Sets

Metadata Customization

Metadata Export

Dataverse Installation Application
Timers

Make Data Count

Integrations

User Administration

Managing Datasets and Dataverse Collections

Solr Search Index

IP Groups

### **Getting Data In**

A variety of integrations are oriented toward making it easier for your researchers to deposit data into your Dataverse installation.

#### **GitHub**

Dataverse integration with GitHub is implemented via a Dataverse Uploader GitHub Action. It is a reusable, composite workflow for uploading a git repository or subdirectory into a dataset on a target Dataverse installation. The action is customizable, allowing users to choose to replace a dataset, add to the dataset, publish it or leave it as a draft version on Dataverse. The action provides some metadata to the dataset, such as the origin GitHub repository, and it preserves the directory tree structure.

For instructions on using Dataverse Uploader GitHub Action, visit https://github.com/marketplace/actions/dataverse-uploader-action

#### **Dropbox**

If your researchers have data on Dropbox, you can make it easier for them to get it into your Dataverse installation by setting the dataverse.dropbox.key JVM option described in the Configuration section of the Installation Guide.

#### Open Science Framework (OSF)

The Center for Open Science's Open Science Framework (OSF) is an open source software project that facilitates open collaboration in science research across the lifespan of a scientific project.

For instructions on depositing data from OSF to your Dataverse installation, your researchers can visit https://help.osf.io/hc/en-us/articles/360019737314-Connect-Dataverse-to-a-Project

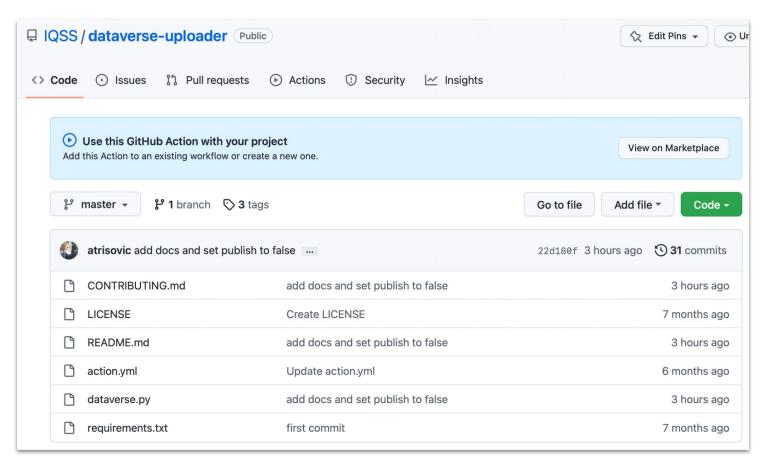

https://github.com/IQSS/dataverse-uploader

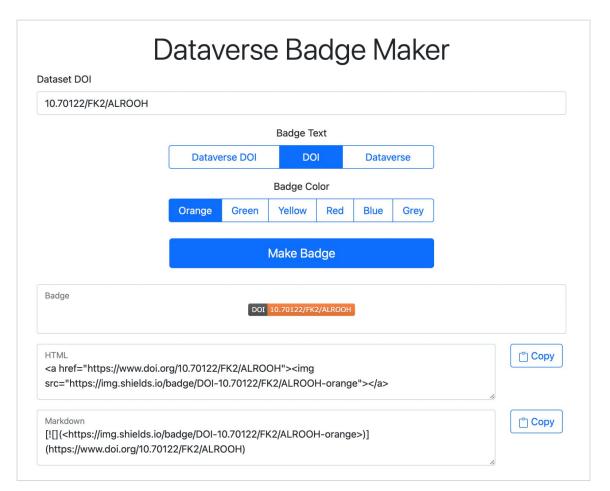

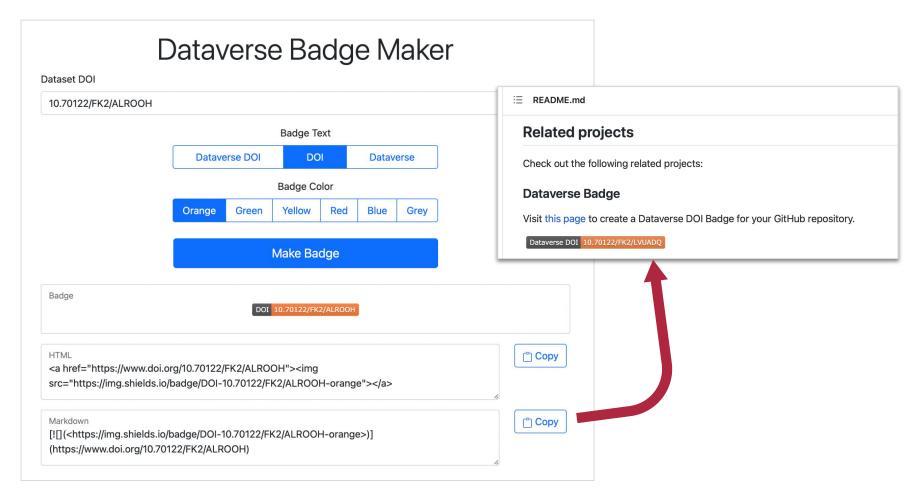

https://atrisovic.github.io/dataverse-badge/

F

GitHub Action

# **Dataverse Uploader Action**

v1.1 (Latest version)

Email: anatrisovic@g.harvard.edu GitHub & Twitter: atrisovic

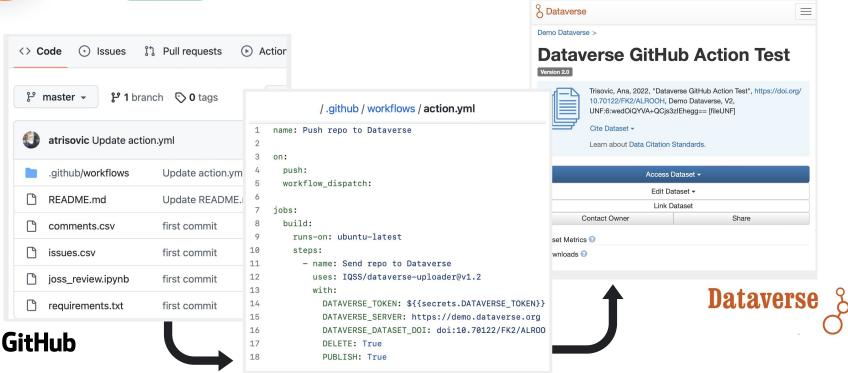